GEM Growth Enterprises Market Board  $NASDAQ$ 

**什么条件,在网上可以开通**。

**东兴证券开通创业板怎么网上转签\_\_现在开通创业板需要**

 $1$ 

 $\sim$  2

 $2<sub>l</sub>$ 

**三、4月13日后新开户为什么不能进行创业板转签**

 $4$  13 0<br>
0<br>
Market Main-I Main-Board Market

 $300$ 

 $\sim$ 

 $\sim$  2

GEM Growth Enterprises Market Board NASDAQ

 $2022$  4 20 5

 $1$ 

 $ST$  $\&$ gt

 $\left(\begin{array}{ccc}&&&&\dots&\dots\\ &&&&\dots&\end{array}\right)$ 

&gt

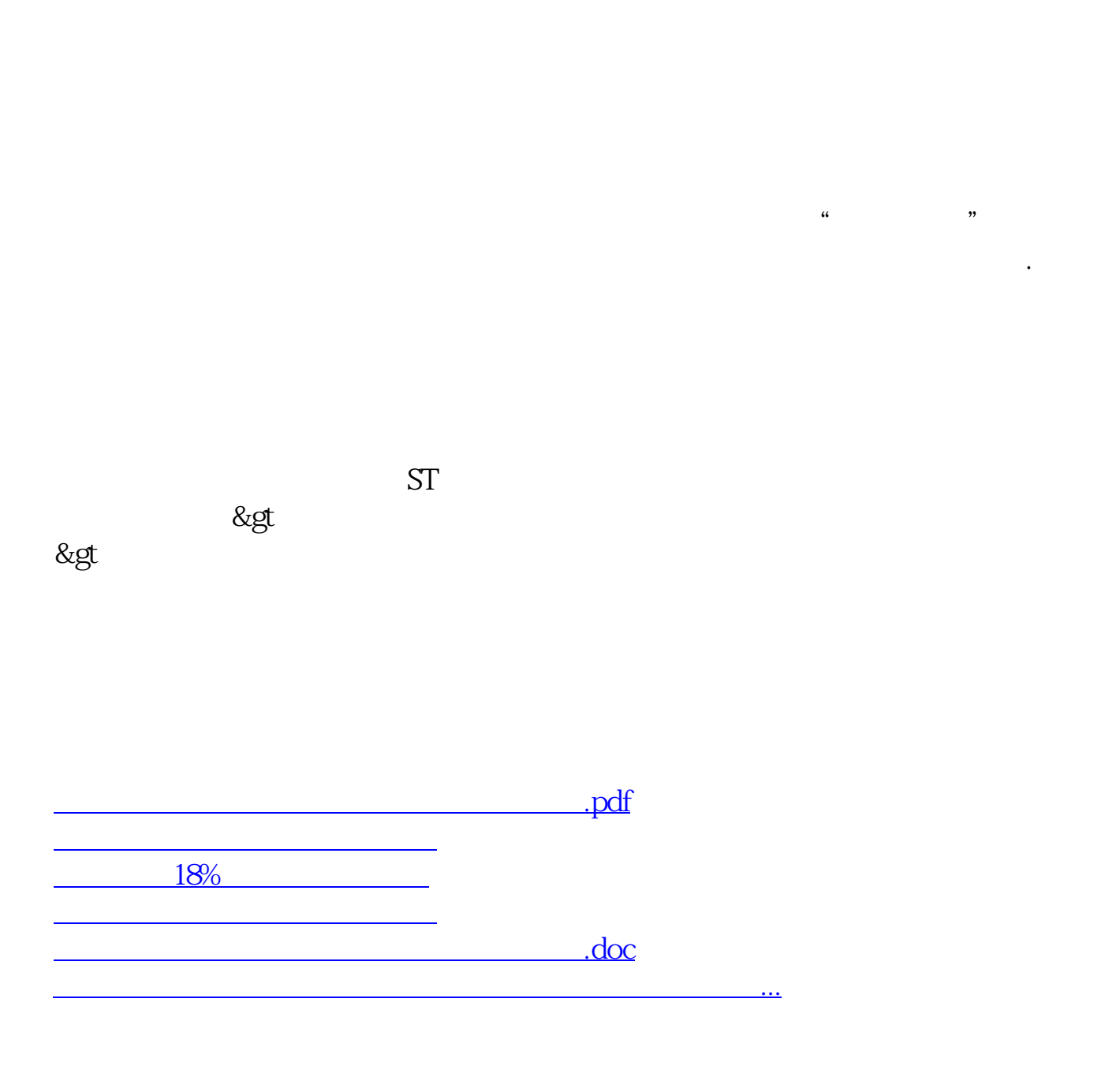

<https://www.gupiaozhishiba.com/chapter/34860168.html>